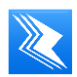

หนังสือเชิญประชุมสามัญผู้ถือหุ้นประจ าปี 2566 ผ่านสื่ออิเล็กทรอนิกส์ (e-meeting)

## **สิ่งที่ส่งมาด้วย 9**

# **การใช้รหัสคิวอาร์ (QR Code) ส าหรับดาวน์โหลด แบบแสดงรายการข้อมลู ประจา ปี/รายงานประจา ปี2565 (แบบ 56-1 One Report)**

ตลาดหลักทรัพย์แห่งประเทศไทย โดยบริษัทศูนย์รับฝากหลักทรัพย์ (ประเทศไทย) จำกัด ในฐานะนายทะเบียนหลักทรัพย์ ได้พัฒนาระบบเพื่อให้บริษัทจดทะเบียนในตลาดหลักทรัพย์ฯ ส่งเอกสารการประชุมผู้ถือหุ้น และแบบแสดงรายการข้อมูลประจำปี /รายงานประจำปี 2565 (แบบ 56-1 One Report) ในรูปแบบอิเล็กทรอนิกส์ ผ่านรหัสคิวอาร์ (QR Code) ให้ผู้ถือหุ้นสามารถเรียกดู ข้อมูลได้อย่างสะดวกและรวดเร็ว ผู้ถือหุ้นสามารถดาวน์โหลดแบบแสดงรายการข้อมูลประจำปี /รายงานประจำปี 2565 (แบบ 56-1 One Report) ตามขั ้นตอนต่อไปนี ้

#### **ส าหรับระบบ iOS**

- 1. เปิดกล้อง (Camera) บนมือถือ
- 2. สแกน (หันกล้องถ่ายรูปบนมือถือส่องไป )ที่ QR Code
- ่ 3. หน้าจอจะมีข้อความ (Notification) ขึ้นมาด้านบน ให้กดที่ข้อความนั้น เพื่อดูข้อมูลประกอบการประชุม **หมายเหตุ:** กรณีที่ไม่มีข้อความ (Notification) บนมือถือ ผู้ถือหุ้นสามารถ QR Code จากแอปพลิเคชัน

(Application) อื่นๆ เช่น QR CODE READER , Facebook และ Line เป็นต้น

#### **ส าหรับระบบ Android**

1. เปิดแอปพลิเคชัน QR Code Reader, Facebook หรือ Line

### **ขั้นตอนการสแกน QR Code ผ่าน Line**

→ เข้าไปใน Line แล้วเลือก add friend (เพิ่มเพื่อน) → เลือก QR Code → สแกน QR Code

2. สแกน QR Code เพื่อดูข้อมูลประกอบการประชุม